# **Günstige pos Thermodruckkopf Hersteller (Modell: OCPP-802)**

### **Spezifikation:**

#### **Thermodruckkopf, günstige Thermodrucker, pos-Thermodrucker**

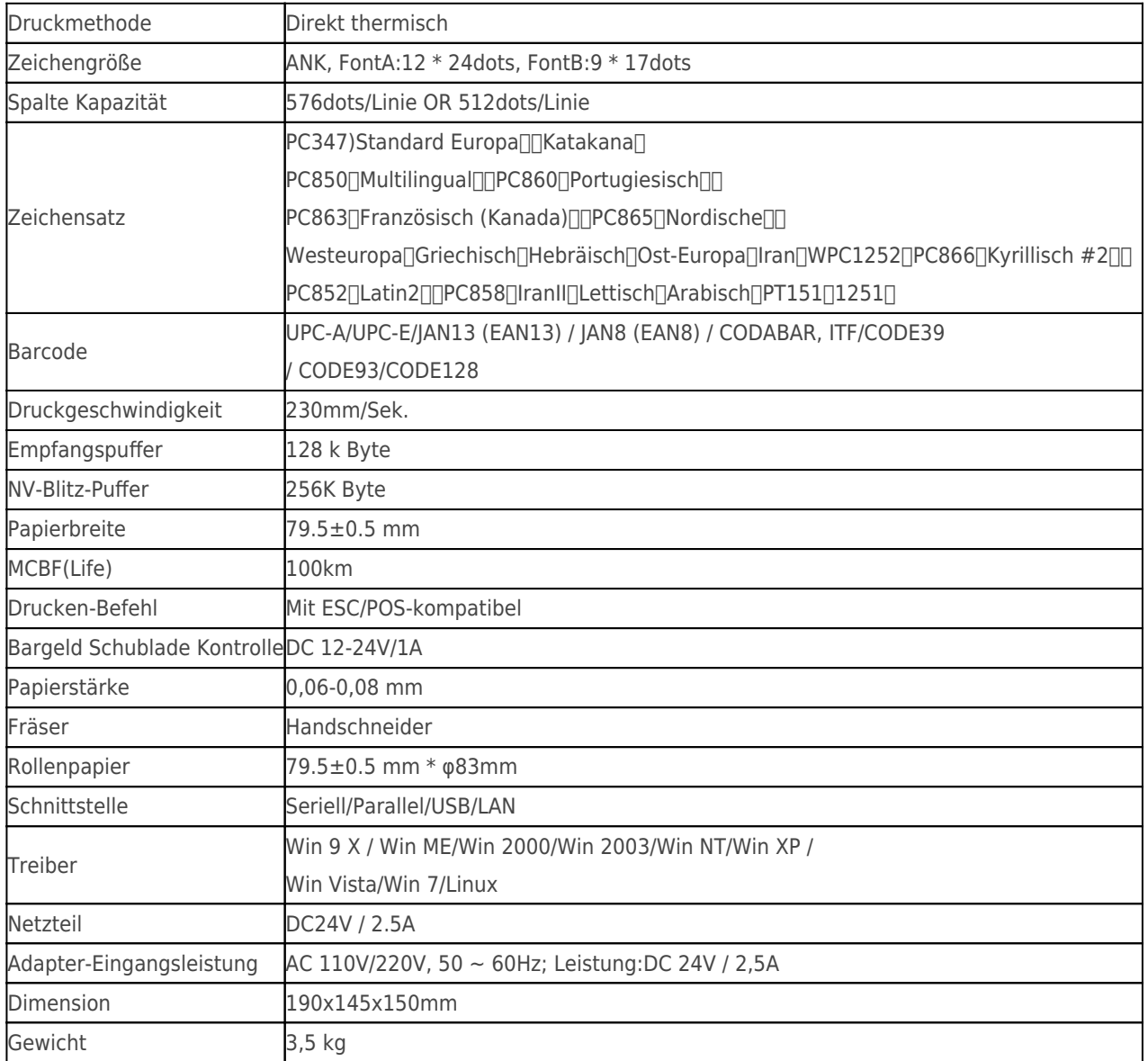

### **Produktdetails:**

**Thermodruckkopf,Günstige Thermo-DruckerPOS-Thermodrucker**

**x** x x x x x x x x x

# **Relevante Dokumente:**

[\\*Montageunterlagention](https://www.ocominc.com/file_download/9.html)

[\\*IP-Adresse konfigurieren Manual](https://www.ocominc.com/file_download/175.html)

[\\*Gebrauchsanweisung](https://www.ocominc.com/file_download/177.html)

[-Treiber für alle Windows-system](https://www.ocominc.com/file_download/173.html)

[\\*Treiber für Linux](http://www.ocominc.com/download/Linux-Driver-X.html)

[\\*Drucker-Parameter einstellen Werkzeuge](https://www.ocominc.com/file_download/176.html)

[\\*CD Dateien](https://www.ocominc.com/file_download/153.html)